# **LISTA DE EXERCÍCIOS DE VHDL**

**ATUALIZADO POR: FERNANDO MORAES**

**02/JULHO/2004**

1. Desenhe um diagrama de esquemáticos que tenha funcionalidade equivalente ao código VHDL abaixo. Não se esqueça de desenhar os limites da entidade, identificando entradas e saídas do circuito. Justifique com palavras seu desenho.

```
library IEEE;
use IEEE.std_logic_1164.all;
use IEEE.std_logic_unsigned.all;
entity P1_1_001 is
port( a,b,c,d : in std_logic_vector(5 downto 0);
     reset,clock, ch1, pm : in std_logic;
     s : out std_logic_vector(5 downto 0));
end P1_1_001;
architecture P1_1_001 of P1_1_001 is
signal pm1, pm2, res : std_logic_vector(5 downto 0);
begin
process (clock, reset)
begin
               if reset='1' then s \leq (others=>'0');
               elsif clock'event and clock='1' then s \leq res;
               end if;
end process;
res <= pm1+pm2 when pm='1' else pm1-pm2;
pm1 \leq a when ch1='0' else b;
pm2 \leq c when ch1=0' else d;
end P1_1_001;
```
2. Desenhe um diagrama de esquemáticos que tenha funcionalidade equivalente ao código VHDL abaixo.

```
library IEEE;
use IEEE.Std_Logic_1164.all;
use IEEE.Std_Logic_unsigned.all;
entity periferico is
       port( i0, i1, i2, i3, clock, reset : in std_logic;
             saida: out std_logic_vector(3 downto \overline{0}) );
end periferico;
architecture arch1 of periferico is
  signal si, s3, s2, s1, s0 : std_logic;
   signal cont : std_logic_vector(1 downto 0);
begin
       saida <= s3 & s2 & s1 & s0;
       process(reset, clock)
       begin
               if reset='1' then
                      s3 \leq 0'; s2 \leq 0'; s1 \leq 0'; s0 \leq 0';
               elsif clock'event and clock='0' then
                      s3 \leq s1; s2 \leq s3; s1 \leq s2; s0 \leq s1;
               end if;
       end process;
       process(reset, clock)
       begin
               if reset='1' then
                      cont \leq "00";
               elsif clock'event and clock='1' then
                      cont \leq cont + 1;
```

```
end if;
          end process;
         si <= i0 when cont="00" else i1 when cont="01" else i2 when cont="10" else i3 when cont="11";
                     i2 when \text{cont}="10" else
end arch1;
```
- 3. Implemente em VHDL um contador DECIMAL (0-9), que tenha como entradas *chip enable*, *clock* e *reset*. Como saída deve ter um bit *ov*, que indica que chegou a 9 e voltou a 0, e 4 bits para o valor da contagem.
- 4. Utilizando o contador da questão anterior, implemente um módulo contador decimal de 5 dígitos. As entradas são *reset*, *enable* e *clock*. As saídas são 5 dígitos, cada um representado por um barramento de 4 bits, denominados disp1, disp2, disp3, disp4, disp5.
- 5. A partir do diagrama de esquemáticos abaixo, gere uma descrição VHDL com a mesma funcionalidade, sob a forma de um par entidade-arquitetura. Não se esqueça de definir as entradas e saídas corretamente. Para facilitar, a saída está marcada com (O) e entradas com (I). Todos os fios são simples, e não barramentos. Caso necessite, defina sinais internos e anote-os no esquemático.

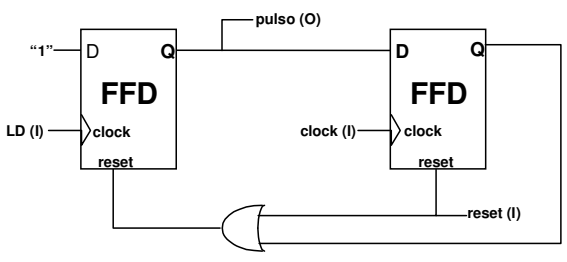

6. Para o circuito acima escreva o test\_bench para as seguintes formas de onda:

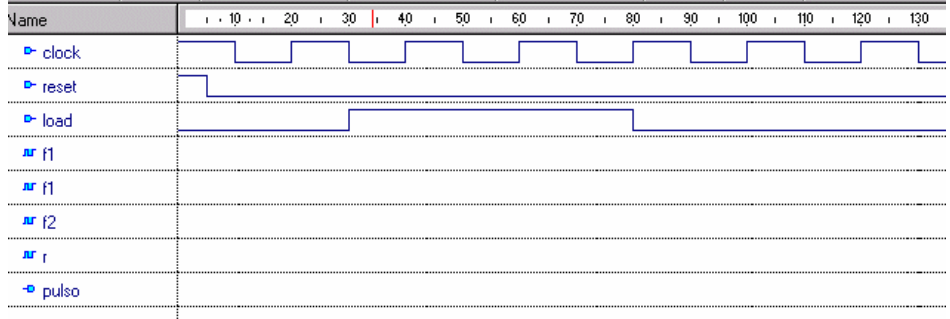

- 7. Desenhe as formas de onda do circuito (ou seja, faça o papel do simulador):
- 8. Implemente um transmissor de dados seriais, em VHDL. DICA: USE MÁQUINA DE ESTADOS. Não é necessário implementar o test\_bench:

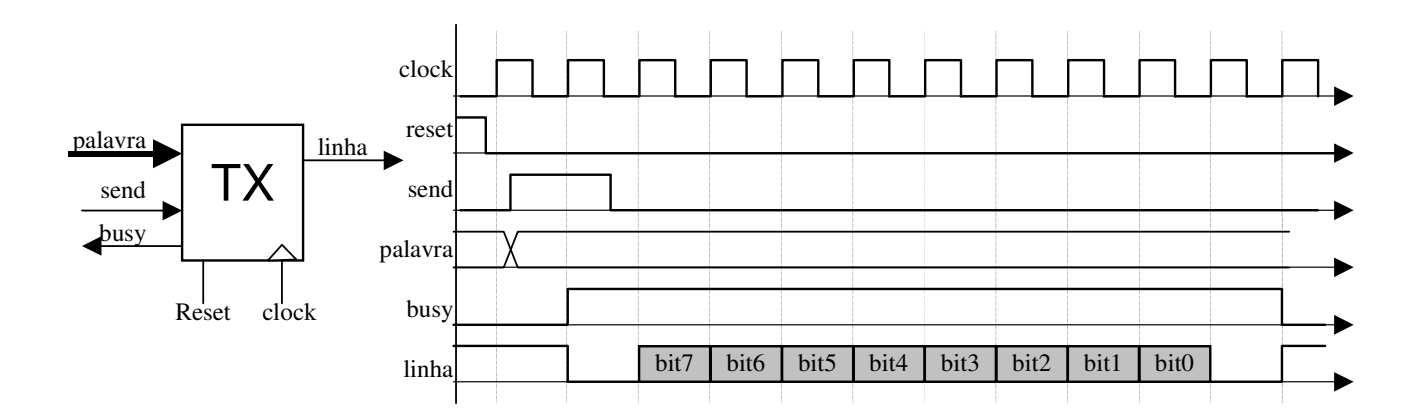

- 9. Considere o circuito "Receptor de Dados", ilustrado na Figura 1. A operação deste circuito é a seguinte:
	- i/ O circuito recebe dados do mundo externo através do barramento 'DIN' (largura igual a 32 bits) e os armazena em um *buffer* interno (de 8 posições). O sinal 'tx' avisa que tem dado e caso o circuito possa armazenar o dado, o armazenamento é sinalizado por 'ack\_tx', conforme o laço representado pelos estados 'R0' e 'R1' da máquina de controle.
	- ii/ Uma vez que o *buffer* do "Receptor de Dados" esteja cheio (todas as 8 posições preenchidas) é feito pedido de envio de dados a um circuito mestre através do sinal 'REQ', conforme o estado 'A1' da máquina de controle.
	- iii/Ao receber a confirmação do circuito mestre o "Receptor de Dados" permanece no estado 'A2' enquanto o conteúdo do barramento 'address' for diferente de FFFFH. Enquanto o barramento 'address' for diferente de FFFFH o conteúdo da posição do buffer cujo endereço está especificado em 'address' é colocado em 'data'. Quando o barramento 'address' for igual a FFFFH o circuito volta para o estado 'rst'.

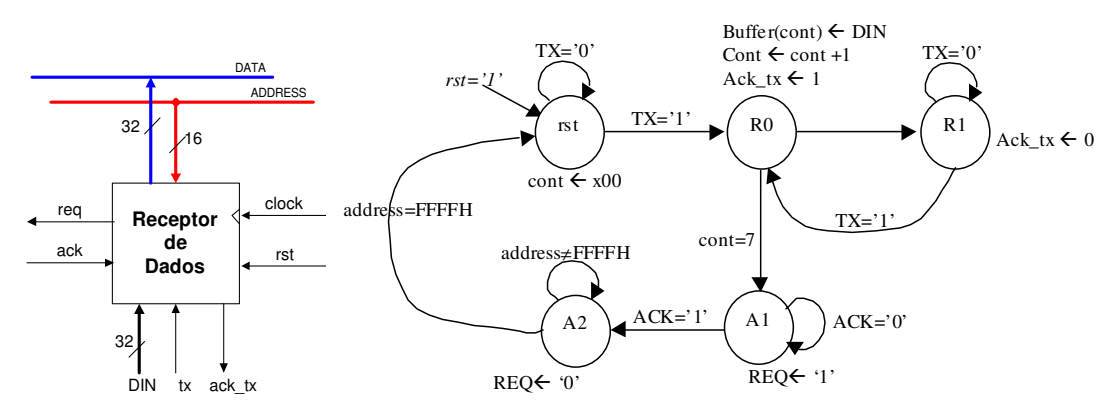

**Figura 1 - Interface externa do receptor de dados e principais componentes internos (bloco de dados).**

## **Pede-se: implemente o circuito "Receptor de Dados" em VHDL, em um único par entidade arquitetura**.

## DICAS:

- O *buffer* de 8 posições é muito semelhante ao banco de registradores da MR1, sendo o sinal de habilitação de escrita neste banco ativado no estado 'R0'. Utilizar comando *for generate.*
- Assuma dado o seguinte componente para a criação do *buffer* de 8 posições:

```
library IEEE;
use IEEE.Std_Logic_1164.all;
entity registrador is
     port( ck,rst,ce:in std_logic;
            D:in std_logic_vector(31 downto 0);
            Q:out std_logic_vector(31 downto 0));
end registrador;
architecture registrador of registrador is
   begin
```

```
process (ck, rst)
            begin
                 if rst = '1' then
                  Q <= (others => '0');<br>elsif ck'event and ck = '1' then<br>if ce = '1' then Q \le D; end if;
                  end if;
         end process;
end registrador;
```
10. No processador R8 temos quatro instruções para deslocamento: SL0, SL1, SR0, SR1. Estas instruções deslocam um bit para a esquerda ou um bit para a direita por vez. Considere o circuito "*deslocador*" com a seguinte interface externa:

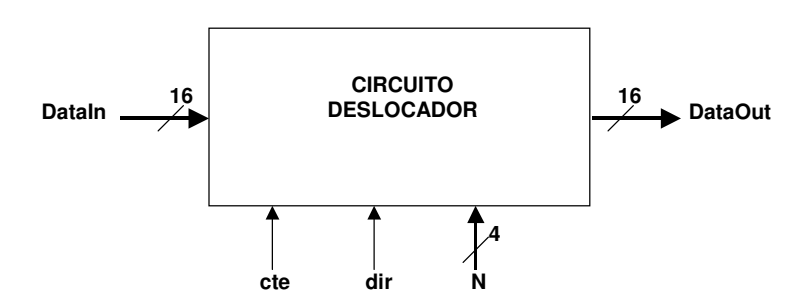

Este circuito recebe como entrada:

- *DataIn*: palavra de 16 bits;
- *cte*: constante, que pode assumir os valores '0'ou '1';
- *dir*: caso seja '0'o circuito realiza deslocamento para a direita e '1'para a esquerda;
- *N*: indica o número de bits a deslocar.

O circuito produz como resultado a palavra deslocada 'N'bits.

{ DataIn="1011 0001 0110 1111", cte='0', dir='1', N="0101" } - DataOut="0010 1101 111**0 0000**"

Pede-se:

Exemplo:

- a) Implemente um módulo de hardware **combinacional** (par entidade arquitetura) deste circuito, em linguagem de descrição de hardware VHDL.
- b) Implemente um test\_bech para este circuito e mostre a execução de várias situações. Comentar os resultados obtidos.
- c) O custo de módulo em termos de área seria muito alto? Por quê?

## 11. Implemente um circuito em VHDL para contar quantas vezes um padrão qualquer de 4 bits ocorre em um fluxo de dados serial.

**Este circuito tem como entradas: (1)** *clock***; (2)** *reset***; (3)** *Din***, correspondendo ao valor serial de entrada (1 bit); (4)** *padrao***, valor fixo de entrada de 4 bits, que deve ser utilizado para comparação. O circuito informa na saída** *Vezes* **(de 4 bits) o número de ocorrências do padrão no fluxo de entrada desde a última ocorrência do reset. Não é necessário considerar padrões superpostos, ou seja, após detectar um padrão, aguarda-se quatro novos bits na entrada serial antes de se procurar detectar outro padrão. Ver abaixo exemplos de comportamento e uma saída da simulação correta do circuito,** Utilizar máquina de estados para o controle deste circuito e desenhar a máquina.

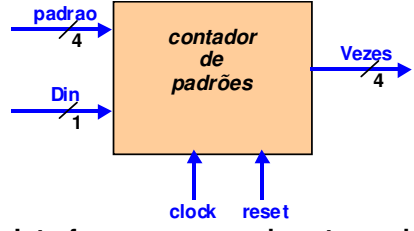

**Interface com o mundo externo do circuito** *contador de padrões***.**

Exemplo 1:

**Padrão: 1000 Seqüência: 00100**1000**100**1000**11 Vezes = 2 (após receber o último bit)** Exemplo 2:

**Padrão: 1111 Seqüência:** 111111111111**111 (15 1's) Vezes = 3 (após receber o último bit)**

12. Implemente o testbench para o circuito comparador, utilizando a seguinte estrutura para a geração do dado de entrada.

> **type rom is array (0 to 55) of std\_logic; constant stream : rom := ( '0','1','0','0','0','1','0','1','0','1','0','1','1','1','0','1','0','1','0','0','1','0','1','1','1','1','0','1', '1','1','1','1','1','1','1','1','0','1','0','1','1','0','0','1','1','1','0','1','0','1','0','1','1','1','0','0');**

13. Considere o circuito multiplicador abaixo, composto por um conjunto de registradores e uma máquina de estados de controle :

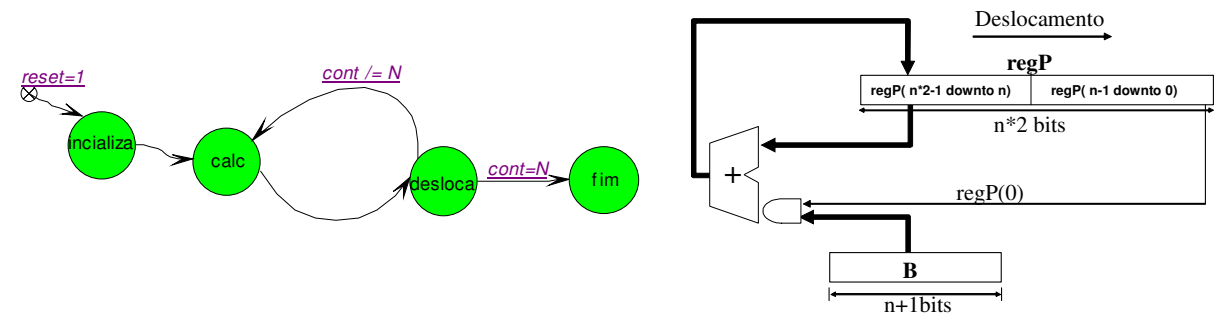

Supor que o circuito multiplique dois números de 4 bits, resultando em um produto de 8 bits. No exemplo abaixo estaremos multiplicando a entrada **M1**=0101 (5) pela entrada **M2**=1101 (13), e o resultado final após o processamento estará contido em **regP**=0100 0001 (65), e aparecerá após o final do processamento (identificado pelo valor **CONT** =4) em **produto**, que é a saída do circuito. O circuito opera como descrito na tabela abaixo. O funcionamento da máquina de estados é o seguinte:

No estado *inicializa*: carrega a parte baixa de **regP** com **M1**, a parte baixa de **regB** com **M2** e zera o contador **CONT**.

**CONT** não é mostrado, mas obviamente é um elemento seqüencial que deve ser implementado. No estado *calc*: armazena na parte alta de **regP** o conteúdo da saída do somador, se **regP(0)** for igual a 1. No estado *desloca*: desloca **regP** um bit para a direita, entrando zero no bit mais significativo. No estado *fim*: **endop** recebe '1' e **produto** recebe **regP**.

Não esquecer que às entradas e saídas do circuito descritas acima devem ser acrescentados os tradicionais sinais de entrada **clock** e **reset**, para comandar a operação. Além disto, **endop** é uma saída que indica quando **produto** contém o resultado final da operação do multiplicador, segundo a tabela abaixo.

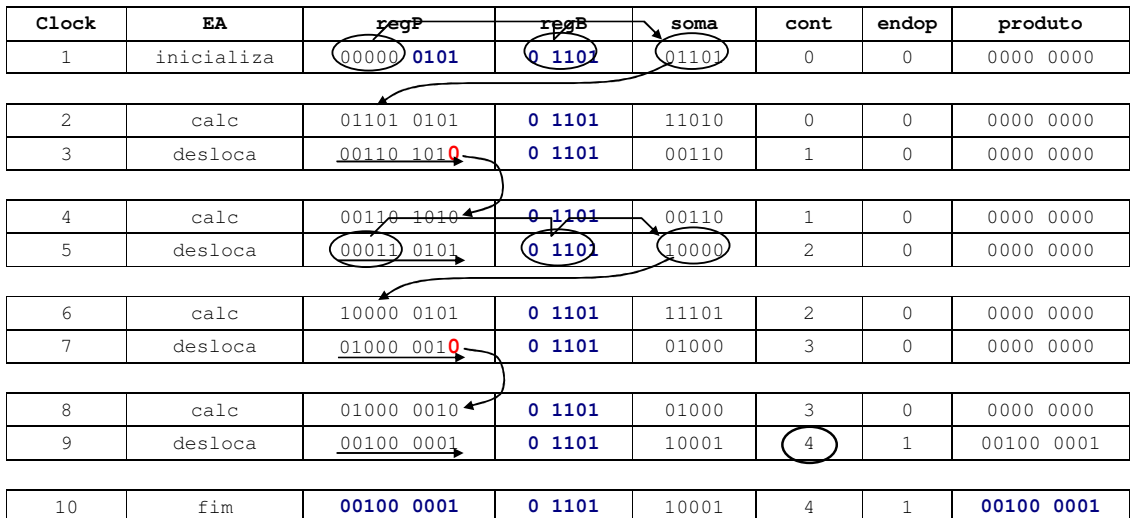

**PEDE-SE: implemente o circuito multiplicador acima em VHDL, usando a máquina de estados dada. Mostre a entidade e a arquitetura de sua solução completa.**

**14.** (4 PONTOS) A figura abaixo ilustra o esquemático de um pipeline de 3 estágios. Todos os registradores são de 8 bits, sendo o banco de registradores composto por 4 registradores.

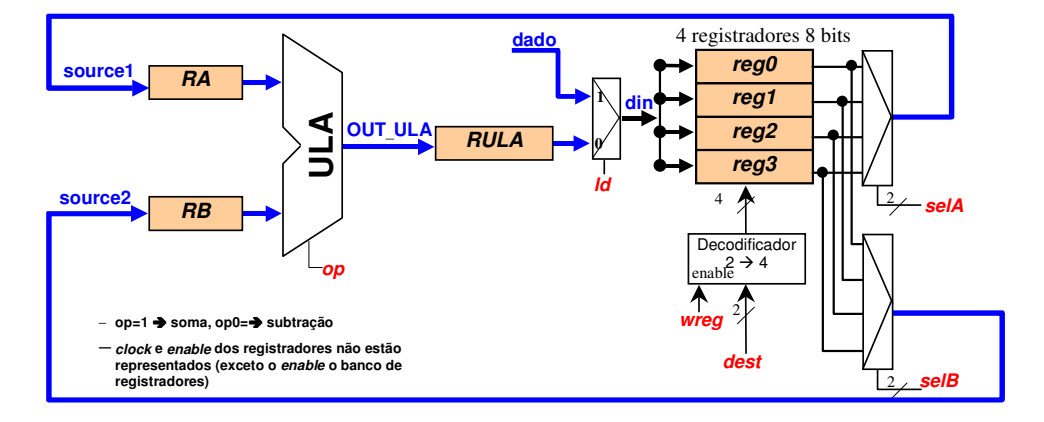

A função de cada estágio é:

- primeiro estágio: lê dois registradores do banco de registradores, especificados pelos endereços *selA* e *selB*, armazenando-os em RA e RB.
- segundo estágio: armazena em RULA o resultado da operação aritmética determinada pelo comando *op*. A ULA executa apenas 2 operações: soma ou subtração
- terceiro estágio: armazena o conteúdo de RULA ou dado externo, em função do comando *ld*, no registrador especificado por *dest* no banco de registradores, desde que *wreg* seja igual a 1.

**Implemente o circuito pipeline do esquemático acima em VHDL, utilizando o código abaixo como referência. Completar apenas as partes relativas aos sinais e arquitetura.**

```
library IEEE;
use IEEE.Std_Logic_1164.all;
package pipe is
   type microinstrucao is record
               selA, selB, dest : std_logic_vector(1 downto 0);
              op, wreg, ld : std_logic;
   end record;
end pipe;
library IEEE;
use IEEE.Std_Logic_1164.all; use IEEE.Std_Logic_unsigned.all; use work.pipe.all;
entity pipeline is
   port( ck, reset : in std_logic;
         uins : in microinstrucao;
         dado : in std_logic_vector(7 downto 0);
         R0, R1, R2, R3 : out std_logic_vector(7 downto 0)
        );
end pipeline;
architecture a1 of pipeline is
```

```
component reg8clear is -- supor o registrador de 8 bits já descrito no código
    port( clock,reset,ce : in std_logic;
       D : in std_logic_vector(7 downto 0);
       Q : out std_logic_vector(7 downto 0));
end component reg8clear;
```
**INSERIR AQUI OS SINAIS NECESSÁRIOS AO FUNCIONAMENTO DO PIPELINE begin**

**DESCREVER AQUI O PIPELINE EXPOSTO NO ESQUEMÁTICO end a1;**

#### 15. Com relação ao texto VHDL abaixo faça o seguinte:

(a) Desenhe um diagrama que tenha funcionalidade de hardware equivalente ao trecho VHDL abaixo. É permitido o uso de esquemáticos e/ou diagramas de transição de estados na representação, de forma pura ou mista. Como a entity

VHDL não está especificada, não se preocupe com a interface do módulo, mas não deixe de dar nomes a cada fio que eventualmente esteja representado, de acordo com o código VHDL. Todos os sinais não declarados na arquitetura são da entidade, com a direção (in ou out) definida pelo contexto.

(b) Sugira o que pode ser este módulo, em termos de estrutura e/ou funcionalidade.

(c) Diga se as cláusulas others dos comandos case são úteis ou não.

(d) Dos três processos que definem a arquitetura, quais são combinacionais puros e quais correspondem a hardware sequencial?

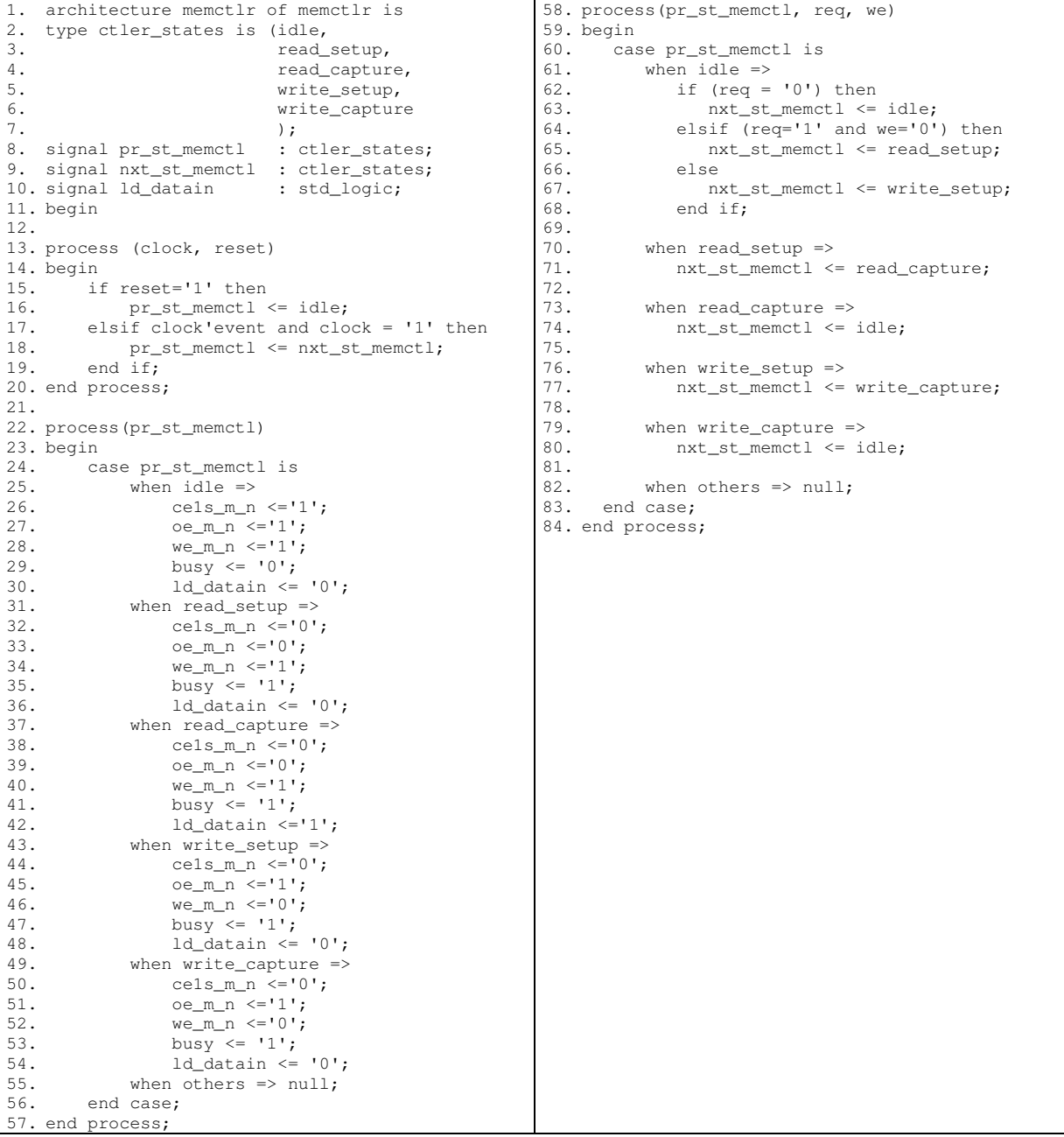

**Considere o circuito ao lado, composto por 3 módulos: árbitro, circuito 1, circuito 2. A função do árbitro é permitir que um dado circuito escreva na "***linha de dados***". Considere que a linha de dados contenha apenas 1 bit (serial) e que um pacote de dados contenha 12 bits: os 4 primeiros contém o endereço do módulo ao qual se destina um pacote de dados e os demais 8 bits os dados.**

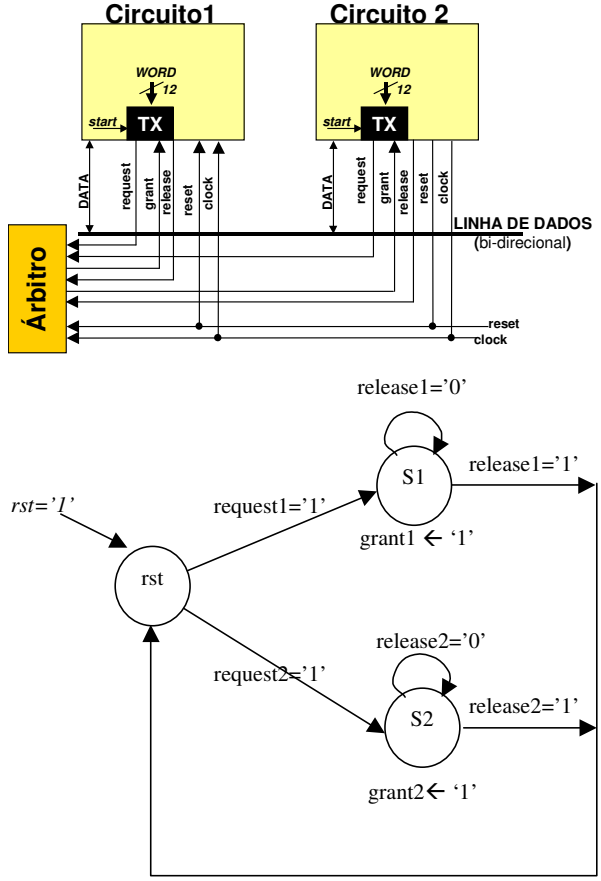

#### 16. Projeto do árbitro

Pode-se projetar um árbitro muito simples, composto por uma máquina de estados para tratar as requisições (*request)*. O árbitro espera que um periférico solicite envio de dados, ativando o sinal de *grant*, e ficando neste estado até que o periférico envie um sinal '1' em *release* liberando o periférico, como abaixo.

Pede-se:

a) Implemente o módulo do árbitro em linguagem de descrição de hardware VHDL.

#### 17. Projeto da máquina de transmissão.

Quando um módulo (circuto *x*) quer enviar um dado para outro circuito (circuito *y*):

- a) Máquina de estados de transmissão (TX) fica aguardando um pedido de transmissão por parte do circuito (*start*) (este é o estado em que a máquina entra no momento de reset);
- b) TX pede para o árbitro permissão para enviar dado (*request*=1) e armazena o dado de entrada *word* em um registrador de 12 bits;
- c) TX fica aguardando que o árbitro dê permissão (*grant*=1);
- d) TX remove o *request* e envia serialmente os 12 bits do pacote. Após os 12 bits enviados é enviado um pulso de *release*, liberando o árbitro.
- e) TX volta a aguardar um pedido de transmissão do circuito (*start*).

#### Pede-se:

- b) Desenhe, e explique, a máquina de estados que representa o circuito de transmissão;
- c) Implemente o módulo de transmissão em linguagem de descrição de hardware VHDL.
- 18. Descreva em VHDL o circuito *top* que contenha dois módulos TX e um árbitro. A interface externa do circuito serão os sinais clock, reset, word1, start1, word2, start2.

19. Faça um teste bench, onde ocorra a solicitação simultânea de envio de duas palavras.

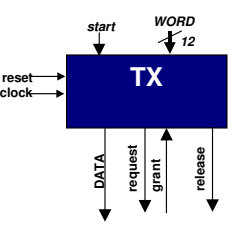